**Adobe Photoshop 2021 (Version 22.4) keygen.exe With License Code PC/Windows [Updated-2022]**

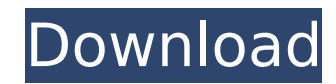

# **Adobe Photoshop 2021 (Version 22.4) Crack Full Product Key For Windows 2022**

Some basic tips on using Photoshop include: • Keep the image proportions intact if you're scaling down. Cropping, combining, and redrawing images don't affect size unless the cropping is done with the Crop tool. • If you e changes are also linked, making it possible to collapse the layers and undo steps in the process. . To paste the layer to create a combined image, go to Edit | Paste. When you paste a layer in this way, however, only the v copied layer to display in its entirety, click the Paste Again icon (it looks like a little arrow) at the bottom of the Layers palette. . To save an image for the web and print media, save as a PNG or TIFF file. . To acces Eyedropper tool on the panel's toolbox. • Use the eyedropper to select the image's active layer; the color version you see in the Layers palette will represent the active layer. • You can desaturate colors or lighten or da adjustments. • You can change the contrast of an image using the Shadows/Highlights adjustment or the Curves adjustment. I recommend learning Photoshop using the exercises in Book III, Chapter 2. ImageElements ImageElement Photoshop alternative that offers basic editing features. Although it doesn't have as many functions as Photoshop, it offers basic features for cropping, resizing, and redrawing, using the Brush tool to apply color, and us can download it without having to register. ImageElements saves your work as a JPEG file, so you can save it directly to the web or export it to other file formats (like TIFF or PSD). To do so, click the File menu and then choose a different format to save the image in. The interface (which you can see in Figure 4-3) is clean and simple, with several tools grouped into groups (such as Elements, Paint, and Adjustments, for example), so you can

# **Adobe Photoshop 2021 (Version 22.4) Torrent**

Photoshop Elements comes in two versions - free and paid. Both of them have a version for home and a professional version. The Photoshop Elements App is available for Windows, macOS, Linux, iOS and Android. However, it is Elements Desktop is available only as a paid version and is a lot like the professional version. This version, This version lets you edit videos and create RAW images but you cannot save to a folder. Photoshop - Overview T known photo-editing application. It was first released for Macs and later came to PCs. The basic Photoshop version is known as Photoshop CS and this version costs \$800 for macOS and about \$500 for Windows. It is the first comes with its own RAW file format. Photoshop has provided a basic RAW image editor and a RAW converter. If you are interested in high-end editing, then the professional version of Photoshop is more suitable for you. With new files and convert images. There are also a variety of pre-installed filter effects. Photoshop is a great choice if you are working on graphics. The elements edition comes in 2 versions - Elements 11 and Elements 11 cos comes with the basic photo editor but it lacks some features that you may miss. Photoshop Elements features Saving in RAW format Now you have options while you are editing photos. You can either save them as JPEG files or you are a photographer. You can save both dark and light versions of the images and with Elements, you can save the images in RAW file format. It is a great option for better quality and makes the editing process quick. Se aspect of the image at a time. You can use either the Adjustment panel or the paint bucket to edit the image. The Adjustment panel gives you the tools to edit your photo in a well-organized and organized manner. The adjust you adjust the hue, lightness or saturation. This is useful if you want to modify the shades in your image. A recent feature of 388ed7b0c7

# **Adobe Photoshop 2021 (Version 22.4) Crack+ With License Key For PC (Final 2022)**

Glowing Puffy Balloons Fluffy Puffy Balloons Bubble Balloons Softie Balloons Natural Softies Fully-Transparent Softies Softie Balloons Follow us on Twitter For every picture on this page there is a corresponding "Photoshop The first time I saw these little glowing puffy balls I fell in love with them. They're so cute! I wanted to recreate the look myself. This is the result.Fluffy Puffy BalloonsBubble BalloonsNoftie BalloonsNatural SoftiesFu semiconductor memory device and more specifically to a synchronous memory device having an input buffer. As a semiconductor memory device operating in synchronism with a system clock, a synchronous DRAM (hereinafter referr suitable for high-speed operation than a dynamic RAM (hereinafter referred to as DRAM) operating independently of the system clock. In a synchronous memory device, the data input/output operation is synchronized with a sys when a command and an address of a memory chip are input to the synchronous memory device in synchronism with the system clock. In the command and address, bits #0, #1 and #2 of a chip selection signal CS, a row address st signal CAS, and a write enable signal WE are input in the same order as they are shown in FIG. 1. FIG. 1 is a circuit diagram showing a conventional synchronous memory device. In FIG. 1, the synchronous memory device has a signal CS=logic "H", a row address strobe signal RAS=logic "L", a column address strobe signal CAS=logic "H" and a write enable signal WE=logic "H" to operate in a single chip operation. In the mode register 3, an entry "0 chip operation. In the first

### **What's New in the?**

The Brush Tool allows you to draw on the image. Brush settings are adjusted in the Tool Options. The Eraser Tool allows you to erase areas of the image or a layer within Photoshop. The Lasso Tool allows you to select speci want. The Pen Tool allows you to add, subtract or modify the pixels of an image by manually dragging your mouse over the image. The Shape Tools enable you to draw shapes, bezier curves, splines, and other shapes that can b is used to select areas of the image that comply with a certain condition, such as a color or a size. The Gradient Tool is used to apply gradients, which can be used as brushes, backgrounds, or texture layers. The Levels T balance of images. The Marquee Tool allows you to select areas of the image that comply with a certain condition, such as a color or a size. The Gradient Tool is used to apply gradients, which can be used as brushes, backg fill the area of the image with a color. The Live Content Menu allows you to work directly on the image layer without having to paint over an area. The Hand tool allows you to control the position of the mouse cursor on th color, size, orientation, and spacing. Text fields in the Tool Options enable you to add text to an image without having to crop it to a suitable size. The Perspective Grid allows you to add an invisible grid to the canvas Profiles allow you to edit the color and intensity of the image. The 3D Features enable you to rotate, zoom, or alter the position of objects in 3D. The Mask Brush Tool enables you to paint over an area of an image, such a to select areas of the image that comply with a certain condition, such as a color or a size. The Gradient Tool is used to apply gradients, which can be used as brushes, backgrounds, or texture layers. The Hand tool allows canvas. The Live Content Menu allows you

### **System Requirements For Adobe Photoshop 2021 (Version 22.4):**

Minimum: OS: Microsoft Windows XP SP3/7/8 Processor: Intel Core 2 Duo E7400 or better Memory: 2 GB RAM Graphics: 512 MB DirectX 9.0c-compatible video card with Pixel Shader 2.0 support Hard Disk: 15 GB available space Soun headphone output Additional Notes: Soundtrack used is "CHEAT\_GAME\_MANUAL.ogg", which is a specific music track for the

#### Related links:

<https://wakelet.com/wake/WVQlj91ZPWuudToESeZAR> <http://www.pickrecruit.com/photoshop-2022-version-23-1-1-mem-patch-with-license-key-free-download/> <https://sinhgadroad.com/advert/photoshop-2021-version-22-4-crack-full-version-license-key-full-x64/> [https://www.bigaticaret.com/wp-content/uploads/2022/07/Photoshop\\_CC\\_2015\\_version\\_18.pdf](https://www.bigaticaret.com/wp-content/uploads/2022/07/Photoshop_CC_2015_version_18.pdf) <https://delicatica.ru/2022/07/05/adobe-photoshop-2021-version-22-1-1-3264bit/> <https://www.tailormade-logistics.com/sites/default/files/webform/lanehart396.pdf> <https://zwergenburg-wuppertal.de/advert/photoshop-2021-version-22-1-0-keygen-generator-license-key-april-2022/> [https://www.reperiohumancapital.com/system/files/webform/Adobe-Photoshop-CC-2015-version-16\\_7.pdf](https://www.reperiohumancapital.com/system/files/webform/Adobe-Photoshop-CC-2015-version-16_7.pdf) <https://uwaterloo.ca/forms/undergraduate-studies/system/files/webform/ileaholl517.pdf> [https://mykingdomtoken.com/upload/files/2022/07/cH56T8pdvs8AqzkXGUGz\\_05\\_f99453fc5973fd77045f09bf8bdca757\\_file.pdf](https://mykingdomtoken.com/upload/files/2022/07/cH56T8pdvs8AqzkXGUGz_05_f99453fc5973fd77045f09bf8bdca757_file.pdf) <https://www.realvalueproducts.com/sites/realvalueproducts.com/files/webform/irvotak998.pdf> <https://ozrural.com/index.php/advert/adobe-photoshop-2020-crack-full-version-free-download-3264bit/> <https://trello.com/c/49vxQdUZ/59-photoshop-2021-version-2243-keygenexe> <https://germanconcept.com/adobe-photoshop-cc-2018-keygen-crack-setup-free/> <https://www.jpgcars.com/blog/135975> [https://munchyn.com/wp-content/uploads/2022/07/Adobe\\_Photoshop\\_2022\\_Version\\_232.pdf](https://munchyn.com/wp-content/uploads/2022/07/Adobe_Photoshop_2022_Version_232.pdf) [https://kaalama.org/upload/files/2022/07/aucjQJTFXjgbdToMaG6L\\_05\\_f99453fc5973fd77045f09bf8bdca757\\_file.pdf](https://kaalama.org/upload/files/2022/07/aucjQJTFXjgbdToMaG6L_05_f99453fc5973fd77045f09bf8bdca757_file.pdf) <http://adomemorial.com/2022/07/05/adobe-photoshop-2022-crack-full-version-3264bit-latest-2022/> <https://jolomobli.com/photoshop-2021-version-22-crack-file-only-license-keygen-free-download-x64/> <https://www.ncsheep.com/advert/photoshop-2022-version-23-1-1-crack-with-serial-number-free/> <http://www.lab20.it/2022/07/05/photoshop-2021-version-22-2-hack-win-mac-final-2022/> <https://www.sandiego.gov/system/files/webform/364418/adobe-photoshop-2022-version-2302.pdf> <http://www.strelkabrno.cz/advert/photoshop-2021-version-22-1-1-install-crack-with-serial-key-win-mac-latest-2022/> <https://www.cameraitacina.com/en/system/files/webform/feedback/xylwynd866.pdf> <http://www.ndvadvisers.com/?p=> <http://steamworksedmonton.com/photoshop-2020-keygenerator-download-pc-windows-latest/> <https://www.la-pam.nl/adobe-photoshop-2022-version-23-0-hack-free-download/> <https://www.realvalueproducts.com/sites/realvalueproducts.com/files/webform/trynel664.pdf> <https://aposhop-online.de/2022/07/05/adobe-photoshop-2022-version-23-crack-activation-code-lifetime-activation-code-free-download-win-mac-2022-new/> <https://www.streetbutlers.com/wp-content/uploads/2022/07/Photoshop.pdf>